#### **Creating a UT Dallas Transcript Account for Current Students**

- 1. Sign in to Orion via the Galaxy webpage.
- 2. Click on the My Academics tile, click the "Order Official Transcript" link.
- 3. Confirm and correct the information pre-entered from your Orion account.

| you will need to prov                                            |                                      | cument ordering site. In order for us to process your document request<br>self. This form will only need to be filled out once, any further access will<br>ank you. |
|------------------------------------------------------------------|--------------------------------------|----------------------------------------------------------------------------------------------------|
| Note This information                                            | on will be used for the following re | easons:                                                                                                    |
| <ul><li>recipients of your</li><li>For current billing</li></ul> | documents.                           | er. In addition, your name will be included in the messaging to the<br>ition to update their records.                                                               |
| First Name:                                                      | Test                                 | *                                                                                                    |
| Middle Name:                                                     |                                      |                                                                                                    |
| Last Name:                                                       | Registrar                            | •                                                                                                    |
| Street Address:                                                  | 123 Street                           | •                                                                                                    |
| Address Line 2:                                                  |                                      |                                                                                                    |
| City:                                                            | Dallas                               | * (Military Addresses: enter APO, DPO, or FPO)                                                                                                    |
| State/Province:                                                  | Texas                                | *                                                                                                    |
| Post/Zip Code:                                                   | 75080                                | •                                                                                                    |
| Country:                                                         | United States                        | •                                                                                                    |
| Telephone:                                                       | 555-555-5555                         | *                                                                                                    |
| Email Address:                                                   | youremail@email.com                  | •                                                                                                    |

4. Click Submit.

#### Creating a UT Dallas Transcript Account for Alumni and Former Students

# Alumni and former student access is only available for 30 days. After 30 days, you will need to complete this process again.

1. Go to <u>https://registrar.utdallas.edu/transcripts/official/</u> and click on the **Former Student Reactivation form** link.

### Former Students, Alumni and Former Employees

- $\circ~$  To order an official transcript, an active NetID/Orion is necessary.
- If you do not have an active NetID, please complete the Former Student Reactivation form.
- $\circ~$  In two business days, an email verifying the active NetID will arrive.
- Once NetID is active, click Orion via the Galaxy webpage.
- Before you request to reactivate your NetID/Orion account (through the form), please confirm that you no longer have access to the UTD Student Center in Orion. If you have an active NetID, you do not need to fill out this form. A simple check to see if your NetID account is active were you were enrolled in the past 2 terms, OR are you enrolled in a future term. If the answer is yes to either question, then you will not need to fill out the Former Student Reactivation form. Please note, that the form is not for resetting password.
- Former employees or current employees that no longer have the UTD Student Center in Orion may reactivate their student role by filling out the Former Student Reactivation form.
- 2. Enter your information in the Validation Questions and Required Information for Reactivation sections, then click submit.

| First Name:                          |    |  |  |
|--------------------------------------|----|--|--|
| Last Name:                           |    |  |  |
| Date of Birth:                       | 31 |  |  |
| Phone Number:                        |    |  |  |
| City of Last Residence:              |    |  |  |
| Last Year Attended:                  |    |  |  |
| equired Information for Reactivation |    |  |  |
| Current Phone Number:                |    |  |  |
| Current Email Address:               |    |  |  |

If the information does not match records in Orion, the system will return the following message:

| Message                                                                      |
|------------------------------------------------------------------------------|
| Former Student Access Request - Information Does Not Match Records (20006,1) |
| The information you provided does not match our records.                     |
| ОК                                                                           |

If you require assistance please email <u>transcripts@utdallas.edu</u>.

If the submission is successful, you will receive the following message:

| Message                                                                                                    |
|----------------------------------------------------------------------------------------------------|
| You have successfully submitted a request to reactivate your netid. You should get an email notification once it is approved and reactivated. (0,0) |
| OK                                                                                                    |

- 3. In 1-2 business days you will receive a NetID activation email. Please follow the instructions in the email to reactivate your NetID.
- 4. Once your NetID is active click the <u>Galaxy</u> link, click on Orion, and login using your NetID and password.
- 5. Click on the My Academics Tile.

|                                                                                                    |                  | ~ UTD Stud        |                | 1944 - 1944 - 1944 - 1944 - 1944 - 1944 - 1944 - 1944 - 1944 - 1944 - 1944 - 1944 - 1944 - 1944 - 1944 - 1944 - |
|----------------------------------------------------------------------------------------------------|------------------|-------------------|----------------|----------------------------------------------------------------------------------------------------|
|                                                                                                    | My Academics     | Manage My Classes | Bursar Account | Financial Aid                                                                                                   |
|                                                                                                    | -                |                   | <u>III</u>     |                                                                                                    |
|                                                                                                    |                  |                   |                |                                                                                                    |
|                                                                                                    | Tasks            | Communications    | Graduation     | Helpful Links                                                                                                   |
| 21.<br>1944                                                                                                    |                  | <b>P</b>          | 2              | 8                                                                                                    |
| and the second second sec | No current tasks |                   |                |                                                                                                    |
|                                                                                                    | Profile          | Admission Forms   |                |                                                                                                    |
|                                                                                                    |                  |                   |                |                                                                                                    |
|                                                                                                    |                  | <b>-24</b>        |                |                                                                                                    |
|                                                                                                    |                  |                   |                |                                                                                                    |

#### 6. Click Order Official Transcript.

| VTD Student Center             |
|--------------------------------|
| My Course History              |
| ✓ View/Request Plan Change     |
| View My Grades                 |
| ERPA Confidentiality           |
| Tiew My Transcript             |
| My Academic Requirements       |
| Corder Official Transcript     |
| Enrollment Verification Print  |
| Siew My Transfer Credit Report |
|                                |

7. Confirm and correct the information pre-entered from your Orion account.

| you will need to prov                                            |                                      | cument ordering site. In order for us to process your document request<br>rself. This form will only need to be filled out once, any further access will<br>ank you. |
|------------------------------------------------------------------|--------------------------------------|----------------------------------------------------------------------------------------------------|
| Note This information                                            | on will be used for the following re | easons:                                                                                                    |
| <ul><li>recipients of your</li><li>For current billing</li></ul> | documents.                           | ler. In addition, your name will be included in the messaging to the ution to update their records.                                                                  |
| First Name:                                                      | Test                                 | •                                                                                                    |
| Middle Name:                                                     |                                      |                                                                                                    |
| ast Name:                                                        | Registrar                            | •                                                                                                    |
| Street Address:                                                  | 123 Street                           |                                                                                                    |
| Address Line 2:                                                  |                                      |                                                                                                    |
| City:                                                            | Dallas                               | * (Military Addresses: enter APO, DPO, or FPO)                                                                                                    |
| State/Province:                                                  | Texas                                |                                                                                                    |
| Post/Zip Code:                                                   | 75080                                | •                                                                                                    |
| Country:                                                         | United States                        |                                                                                                    |
| elephone:                                                        | 555-555-5555                         | •                                                                                                    |
|                                                                  | youremail@email.com                  |                                                                                                    |

8. **Very Important:** If you previously had an account at the UT Dallas Transcript Store and the confirm information screen does not display please click the My Accounts tab to update your account information.

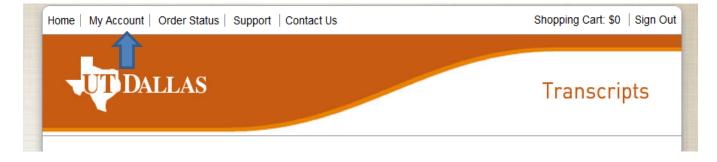

9. Search for the school/organization you wish to receive your transcript or use the Send to Yourself, Another Individual, or Third Party link.

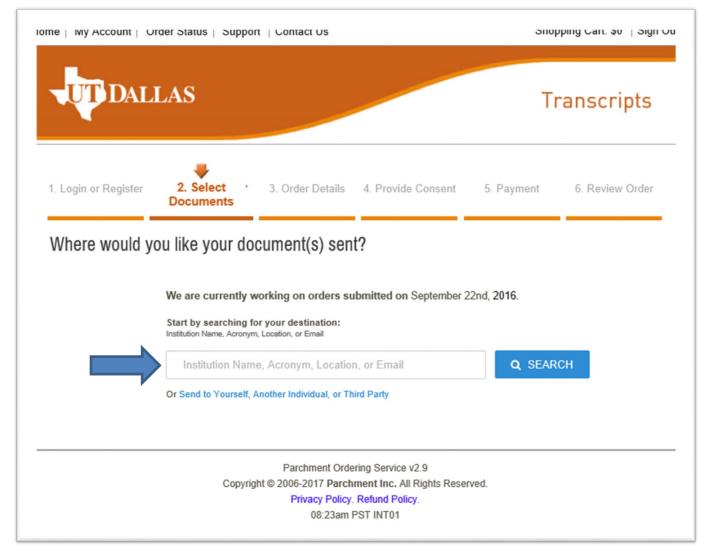

10. **Select** where you want your transcripts sent.

| ome   My Account   O   | rder Status   Suppo                              | ort   Contact Us                                                        |                                  |               | Shop       | oping Cart: \$0 ∣ Sign Ou |
|------------------------|--------------------------------------------------|-------------------------------------------------------------------------|----------------------------------|---------------|------------|---------------------------|
|                        | LAS                                              |                                                                         |                                  |               | Tr         | anscripts                 |
| 1. Login or Register   | 2. Select<br>Documents                           | 3. Order Details                                                        | 4. Provide                       | Consent       | 5. Payment | 6. Review Order           |
| Where would ye         | ou like your do                                  | ocument(s) sen                                                          | t?                               |               |            |                           |
|                        | Start by searching t<br>Institution Name, Acrony | or your destination:<br>m, Location, or Email                           |                                  |               |            |                           |
|                        | University of T                                  | exas at Dallas                                                          |                                  |               | Q SEAR     | СН                        |
|                        | University of T                                  | exas at Dallas                                                          |                                  |               |            |                           |
| INSTITUTION            |                                                  |                                                                         | EMAIL                            | LOCATION      |            |                           |
| University of Texas at | Dallas                                           |                                                                         | 9                                |               |            | SELECT                    |
|                        |                                                  |                                                                         |                                  |               |            |                           |
| Not finding you        |                                                  | physical address or an Er                                               | nail address                     |               | EN         | TER YOUR OWN              |
|                        | Copyri                                           | Parchment Orde<br>ght © 2006-2017 Parch<br>Privacy Policy.<br>08:40am F | ment Inc. All I<br>Refund Policy | Rights Reserv | ed.        |                           |

- 11. Select how you want your transcript delivered. Via mail or by electronic delivery.
  - a. To order electronically, Click on the green Electronic Button
  - b. Enter your email address
  - c. Select the purpose of your transcript request
  - d. Click Continue

Note: Mailing Options

- Standard (U.S. Postal Service)
- Expedited U.S. address (no P.O. Box address, \$10)
- Expedited International (no P.O. Box address, \$25)

• Hold for Grades option is for the current term only and will not be processed until grading has closed for the semester

• Hold for Degree option is for the current term only and will not be processed until both undergraduates and graduate degrees are certified

| me   My Account   Or                                                                                                    | der Status   Support   Contac                                                                                                    | t Us Shopping Cart: \$0   Sig                                                                                                    |
|----------------------------------------------------------------------------------------------------|----------------------------------------------------------------------------------------------------|----------------------------------------------------------------------------------------------------|
| UT DALI                                                                                                    | LAS                                                                                                    | Transcripts                                                                                                    |
| 1. Login or Register                                                                                                    | 2. Select S. Order                                                                                                    | Detalls 4. Provide Consent 5. Payment 6. Review Order                                                                                                    |
| Product Description                                                                                                    |                                                                                                    |                                                                                                    |
| Order a secure, cer                                                                                                    | tified PDF of your UT Dallas                                                                                                    | transcript.                                                                                                    |
|                                                                                                    | attachments to be included<br>ranscript order at the time of                                                                                                    | with your official transcript, please make sure to attach your<br>f your request.                                                                                                    |
|                                                                                                    |                                                                                                    | generally within 8 hours after you receive your order<br>ne, it may take longer to process your transcript order.                                                                                                    |
| Additional Information                                                                                                    | on                                                                                                    |                                                                                                    |
| <ul> <li>Please confirm with 1</li> <li>Transcripts will reflect</li> <li>Order options for required that grades have post<br/>that grades have post<br/>Transcript webpage</li> <li>Official transcript orders in<br/>All transcript orders in</li> </ul> | the recipient that they will be able<br>at the individual's complete record<br>uesting delayed processing such<br>and or degree is conferred before<br>lers may only be requested throug | nstruct your recipient to allow emails from Parchment (parchment.com).<br>to receive an electronic copy of your transcript.<br>; Undergraduate and graduate transcripts are issued together.<br>as "Hold for Grade" or "Hold for Degree" are not available. Please confirm<br>placing an order. Instructions can be found at the UT Dailas Registrar's<br>gh the UT Dailas Transcript Slorefront.<br>/ alumni / former student directly. Third-party released requests will only be<br>purposes. |
| Destination:                                                                                                    |                                                                                                    | Document Name:                                                                                                    |
| University of Texas at                                                                                                    | Dallas                                                                                                    | eTranscript - \$10.00<br>Switch to Mail Delivery                                                                                                    |
| Continue                                                                                                    |                                                                                                    |                                                                                                    |
| Order Options                                                                                                    | Deliver: Mede                                                                                                    |                                                                                                    |
|                                                                                                    | Delivery Mode                                                                                                    | Electronic                                                                                                    |
|                                                                                                    | Recipient Name*                                                                                                    | University of Texas at Dallas                                                                                                    |
|                                                                                                    | Email Address*                                                                                                    |                                                                                                    |
|                                                                                                    |                                                                                                    | Enter the reolpient's email address for delivery                                                                                                    |
|                                                                                                    | Attachment (Optional)                                                                                                    | Browse<br>Upload supporting document                                                                                                    |
| Pu                                                                                                    | rpose for Transcript (Optional)                                                                                                    | - v                                                                                                    |
| te: Email Providers use                                                                                                    | t your document emails are not                                                                                                    | m. Sometimes, they accidentally filter the email that you want them to filtered into "junk" or "bulk" folders, please verify that the recipient can                                                                                                    |
| ceive. To make sure that                                                                                                    |                                                                                                    |                                                                                                    |
|                                                                                                    |                                                                                                    | Total \$10.<br>Continue                                                                                                    |
| ceive. To make sure tha<br>ceive email from Parchr                                                                                                    |                                                                                                    |                                                                                                    |

6a. Review your order status and then click on Check Out.

| Home   My Account   Order Status   Support   Conta                                                                                                    | ct Us Shopping Cart: \$10   Sign Out                                                                                         |
|----------------------------------------------------------------------------------------------------|----------------------------------------------------------------------------------------------------|
| UT DALLAS                                                                                                    | Transcripts                                                                                                    |
| 1. Login or Register 2. Select <b>3. Orde</b><br>Documents                                                                                               | <b>Details</b> 4. Provide Consent 5. Payment 6. Review Order                                                                 |
| Your Shopping Cart Contents                                                                                                    |                                                                                                    |
| Total                                                                                                    | Items: 1 Amount: \$10.00                                                                                                    |
| Qty. Document Name                                                                                                    | Unit Total                                                                                                    |
| 1 eTranscript<br>Delivery Mode - Electronic<br>Processing Time - Normal<br>Document Date - 02/20/2017 9:57:07<br>Send To - University of Texas at Dallas | \$10.00 <b>\$10.00</b> Remove                                                                                                |
|                                                                                                    | Sub-Total: \$10.00                                                                                                    |
| Update Shopping Cart                                                                                                    | Continue Shopping Checkout                                                                                                   |
| Copyright © 2006-                                                                                                    | Amment Ordering Service v2.9<br>2017 Parchment Inc. All Rights Reserved.<br>vacy Policy. Refund Policy.<br>10:00am PST INT01 |

#### 6b. Sign for your transcript and click on Accept and Continue.

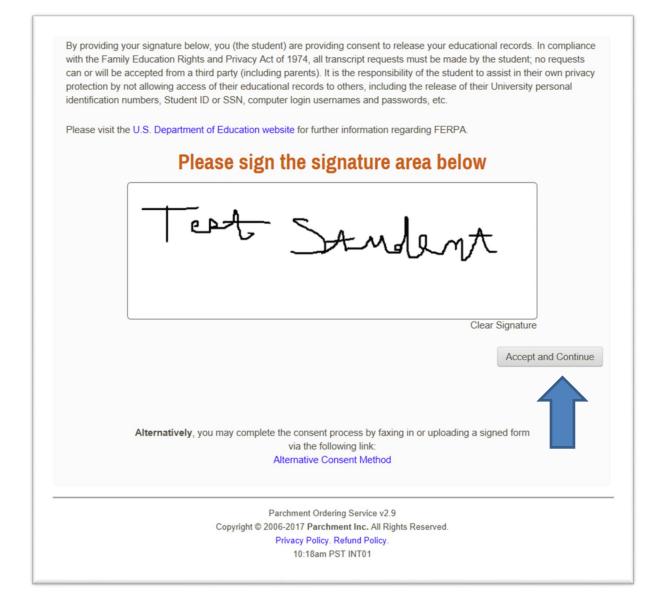

#### To Order a Paper Transcript:

- **12.** Click on Switch to Mail Delivery
- **13.** Click on No, Send by Mail

| <ul> <li>Transcripts will reflect the individual's complete</li> <li>Order options for requesting delayed processing<br/>that grades have posted or degree is conferred<br/>Transcript webpage</li> <li>Official transcript orders may only be requested</li> </ul>                                                                                                    | student / alumni / former student directly. Third-party released reque | Please confirm<br>s Registrar's |
|----------------------------------------------------------------------------------------------------|------------------------------------------------------------------------|---------------------------------|
| Destination:                                                                                                    | Document Name:                                                         |                                 |
| University of Texas at Dallas                                                                                                    | eTranscript - \$10.00<br>Switch to Mail Delivery                       |                                 |
| Continue                                                                                                    |                                                                        |                                 |
| Order Options                                                                                                    |                                                                        |                                 |
| d Institution prefers to receive Electronically. Would you                                                                                                    |                                                                        | No, Se                          |
| Dolaron                                                                                                    | bu like to continue sending in their preferred method?                 | No, Se                          |
| Delivery & Delivery & | tional)                                                                | No, Se                          |
| Polisone &<br>d Institution prefers to receive Electronically. Would you<br>nue<br>Purpose for Transcript (Opti<br>Attachment (Opti<br>Note: Email Providers use filtering systems to reduc                                                                                                    | tional)                                                                | want them to                    |
| Polisment<br>I Institution prefers to receive Electronically. Would you<br>nue<br>Purpose for Transcript (Opti<br>Attachment (Opti<br>Note: Email Providers use filtering systems to reduc<br>receive. To make sure that your document emails a                                                                                                    | tional)                                                                | want them to                    |
| Polisment &<br>d Institution prefers to receive Electronically. Would you<br>nue<br>Purpose for Transcript (Opti<br>Attachment (Opti<br>Note: Email Providers use filtering systems to reduc<br>receive. To make sure that your document emails a                                                                                                    | tional)                                                                | want them to recipient can      |

14. At the Select Product Type Screen, Select Paper Transcript. If you are ordering a transcript for dental, law or medical applications, select the Medical, Law, Dental Application Services Purpose Only option.

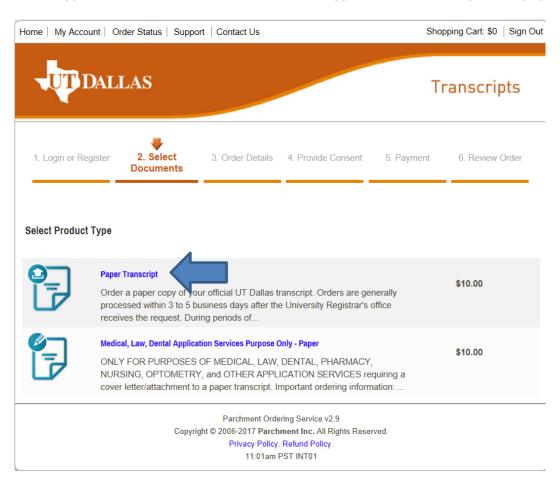

# 15. At the Product Description screen, enter your address and Click on **Continue**.

| Product Description                                                                                                    |                                                                                                    |
|----------------------------------------------------------------------------------------------------|----------------------------------------------------------------------------------------------------|
|                                                                                                    | cript. Orders are generally processed within 3 to 5 business<br>the request. During periods of high volume, it may take                                                                                                    |
| You have the option of selecting one of the following                                                                                                    | ng mailing methods.                                                                                                    |
| Standard (U.S. Postal Service)     Expedited - U.S. address (no P.O. Box address,     Expedited - International (no P.O. Box address,                                                                                                    |                                                                                                    |
| Additional Information                                                                                                    |                                                                                                    |
| be selected at an additional charge.<br>• Transcripts will reflect the individual's complete red<br>together.<br>• Expedited shipping requests do not receive priority<br>transcript to be shipped express after the normal prv<br>Order options for requesting delayed processing si<br>available. Please confirm that grades are posted or<br>be found at the UT Dallas Registrar's Transcript well<br>• Official transcript orders may only be requested th<br>+ Attachments are only available via the electronic tri<br>included with your official transcripts, please choose | uch as "Hold for Grade" or "Hold for Degree" are not<br>degree is conferred before placing an order. Instructions can<br>bpage.<br>rough the UT Dallas Transcript Storefront.<br>ranscript option. If you have required attachments to be<br>the e-Transcript option.<br>Sent / alumni / former student directly. Third-party released                |
| equests will only be accepted for rederal of State la                                                                                                    | w enforcement agency purposes.                                                                                                    |
| Destination:                                                                                                    | Document Name:                                                                                                    |
| Destination:                                                                                                    |                                                                                                    |
| Destination:<br>University of Texas at Dallas<br>,                                                                                                    | Document Name:                                                                                                    |
| Destination:<br>University of Texas at Dallas<br>,<br>Address                                                                                                    | Document Name:<br>Paper Transcript - \$10.00                                                                                                    |
| Destination:<br>University of Texas at Dallas                                                                                                    | Document Name:<br>Paper Transcript - \$10.00<br>University of Texas at Dallas                                                                                                    |
| Destination:<br>University of Texas at Dallas<br>Address                                                                                                    | Document Name:<br>Paper Transcript - \$10.00                                                                                                    |
| Destination:<br>University of Texas at Dallas<br>,<br>Address<br>Mailing Name: *<br>Mailing Country: *                                                                                                    | Document Name:<br>Paper Transcript - \$10.00<br>University of Texas at Dallas<br>(Institution, Building, Person, etc.)                                                                                                    |
| Destination:<br>University of Texas at Dallas<br>,<br>Address<br>Mailing Name: *                                                                                                    | Document Name:<br>Paper Transcript - \$10.00<br>University of Texas at Dallas<br>(Institution, Building, Person, etc.)<br>United States                                                                                                    |
| Destination:<br>University of Texas at Dallas<br>Address<br>Mailing Name: *<br>Mailing Country: *<br>Mailing Address 1: *                                                                                                    | Document Name:<br>Paper Transcript - \$10.00<br>University of Texas at Dallas<br>(Institution, Building, Person, etc.)                                                                                                    |
| Destination:<br>University of Texas at Dallas<br>Address<br>Mailing Name: *<br>Mailing Country: *                                                                                                    | Document Name:<br>Paper Transcript - \$10.00<br>University of Texas at Dallas<br>(Institution, Building, Person, etc.)<br>United States                                                                                                    |
| Destination:<br>University of Texas at Dallas<br>Address<br>Mailing Name: *<br>Mailing Country: *<br>Mailing Address 1: *                                                                                                    | Document Name:<br>Paper Transcript - \$10.00<br>University of Texas at Dallas<br>(Institution, Building, Person, etc.)<br>United States                                                                                                    |
| Destination:<br>University of Texas at Dallas<br>Address<br>Mailing Name: *<br>Mailing Country: *<br>Mailing Address 1: *                                                                                                    | Document Name:<br>Paper Transcript - \$10.00<br>University of Texas at Dallas<br>(Institution, Building, Person, etc.)<br>United States                                                                                                    |
| Destination:<br>University of Texas at Dallas<br>Address<br>Mailing Name: *<br>Mailing Country: *<br>Mailing Address 1: *<br>Mailing Address 2:<br>Mailing Address 3:                                                                                                    | Document Name:<br>Paper Transcript - \$10.00<br>University of Texas at Dallas<br>(Institution, Building, Person, etc.)<br>United States                                                                                                    |
| Destination:<br>University of Texas at Dallas<br>Address<br>Mailing Name: *<br>Mailing Country: *<br>Mailing Address 1: *<br>Mailing Address 2:<br>Mailing Address 3:                                                                                                    | Document Name:<br>Paper Transcript - \$10.00<br>University of Texas at Dallas<br>(Institution, Building, Person, etc.)<br>United States ~<br>(Extra information use Mailing Address 2 and 3)<br>(Extra information use Mailing Address 2 and 3)                                                                                                    |
| Destination:<br>University of Texas at Dallas<br>Address<br>Mailing Name: •<br>Mailing Country: •<br>Mailing Address 1: •<br>Mailing Address 2:<br>Mailing Address 3:<br>Mailing City: •                                                                                                    | Document Name:<br>Paper Transcript - \$10.00<br>University of Texas at Dallas<br>(Institution, Building, Person, etc.)<br>United States ~<br>(Extra information use Mailing Address 2 and 3)<br>(Extra information use Mailing Address 2 and 3)<br>(Extra information use Mailing Address 2 and 3)<br>(Extra information use Mailing Address 2 and 3) |
| Destination:<br>University of Texas at Dallas<br>Address<br>Mailing Name: •<br>Mailing Country: •<br>Mailing Address 1: •<br>Mailing Address 2:<br>Mailing Address 3:<br>Mailing City: •<br>Mailing State: •                                                                                                    | Document Name:<br>Paper Transcript - \$10.00<br>University of Texas at Dallas<br>(Institution, Building, Person, etc.)<br>United States ~<br>(Extra information use Mailing Address 2 and 3)<br>(Extra information use Mailing Address 2 and 3)<br>(Extra information use Mailing Address 2 and 3)<br>(Extra information use Mailing Address 2 and 3) |

# 16. After entering your adresss, at the Order Details Screen, enter your order details

| Destination:                      | Document Name:                                                  |             |
|-----------------------------------|-----------------------------------------------------------------|-------------|
| University of Texas at Dallas     | Paper Transcript - \$10.00<br>Switch to Electronic Delivery     |             |
| Address                           |                                                                 |             |
| Mailing Name: *                   | University of Texas at Dallas                                   |             |
|                                   | (Institution, Building, Person, etc.)                           |             |
| Mailing Country: *                | United States ~                                                 |             |
| Mailing Address 1: *              | 5990 Arapaho Rd                                                 |             |
|                                   | (Extra information use Mailing Address 2 and 3)                 |             |
| Mailing Address 2:                |                                                                 |             |
| Mailing Address 3:                |                                                                 |             |
| Mailing City: *                   | Dallas                                                          |             |
|                                   | * (Military Addresses: enter APO, DPO, or FPO,                  | )           |
| Mailing State: *                  | Texas ~                                                         |             |
| Mailing Postal Code: *            | 75248                                                           |             |
|                                   |                                                                 |             |
| Order Options                     |                                                                 |             |
| Processing Time 🕢                 | Normal                                                          |             |
| Mailing Method                    | Standard (USPS) ~                                               |             |
|                                   |                                                                 |             |
| Mailing Phone #                   | 1 Description of the Energy                                     |             |
|                                   | * Required for Express                                          |             |
| Purpose for Transcript (Optional) |                                                                 |             |
| Quantity:                         | 1 * (Max: 5)                                                    |             |
|                                   |                                                                 | Total \$10. |
| Add Another Item                  |                                                                 | Continue    |
|                                   |                                                                 |             |
|                                   | nt Ordering Service v2.9<br>Parchment Inc. All Rights Reserved. | 4           |
| Privacy                           | Policy, Refund Policy.<br>07am PST INT01                        |             |

17. Review your Shopping Cart Contents and Click on Check Out.

| Home   My Account   Order Status   Support   Contact Us                                                                                                    | Shopping Cart: \$10   Sign Out |
|----------------------------------------------------------------------------------------------------|--------------------------------|
| DALLAS                                                                                                    | Transcripts                    |
| 1. Login or Register 2. Select <b>3. Order Details</b> 4. Provide Consent                                                                                                    | 5. Payment 6. Review Order     |
| Your Shopping Cart Contents                                                                                                    |                                |
| Total Items: 1 Amount: \$10.00                                                                                                    |                                |
| Qty. Document Name                                                                                                    | Unit Total                     |
| Paper Transcript         Processing Time - Normal         Mailing Method - Standard (USPS)         Mailing Phone # - 972-883-4049         Document Date - 02/20/2017 11:23:14         Ship To: University of Texas at Dallas<br>800 W Campbell Rd<br>Richardson, Texas 75080-3021<br>United States | \$10.00 <b>\$10.00</b> Remove  |
|                                                                                                    | Sub-Total: \$10.00             |
| Update Shopping Cart                                                                                                    | Continue Shopping Checkout     |
| Parchment Ordering Service v2.9<br>Copyright © 2006-2017 Parchment Inc. All Rights Rese<br>Privacy Policy. Refund Policy.<br>11:23am PST INT01                                                                                                    | rved.                          |

#### 18. Sign for your transcript and Click on Accept and Continue.

By providing your signature below, you (the student) are providing consent to release your educational records. In compliance with the Family Education Rights and Privacy Act of 1974, all transcript requests must be made by the student; no requests can or will be accepted from a third party (including parents). It is the responsibility of the student to assist in their own privacy protection by not allowing access of their educational records to others, including the release of their University personal identification numbers, Student ID or SSN, computer login usernames and passwords, etc.

Please visit the U.S. Department of Education website for further information regarding FERPA.

# Please sign the signature area below

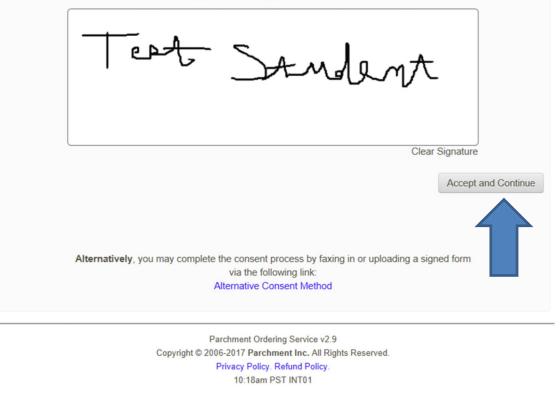

# 19. Then click on Accept Signature and Continue.

| gned consent form to                                                                                                    | release academic                                                                                                    | c records                                                                                                    |                                                                                                    |                                                                                                    |                                                                                                    |
|----------------------------------------------------------------------------------------------------|----------------------------------------------------------------------------------------------------|----------------------------------------------------------------------------------------------------|----------------------------------------------------------------------------------------------------|----------------------------------------------------------------------------------------------------|----------------------------------------------------------------------------------------------------|
| I, <b>1, 100 100</b> 000                                                                                                    | consent to the follo                                                                                                    | wing:                                                                                                    |                                                                                                    |                                                                                                    |                                                                                                    |
|                                                                                                    | FAMILY ED                                                                                                    | DUCATIONAL RIGHTS                                                                                                    | & PRIVACY ACT OF 1                                                                                                    | 1974 (FERPA)                                                                                                    |                                                                                                    |
| action, health conce<br>as a student's name<br>Exceptions to FERP<br>share information at<br>By providing your sig<br>with the Family Educ | rns, and the balan<br>, address, telephor<br>A are allowed in lif<br>pout students and r<br>gnature below, you<br>cation Rights and F | m. This includes, but is n<br>ce in your accounts. Sch<br>ne number, date and pla<br>fe-threatening situations.<br>residents on a need-to-ku<br>u (the student) are provid<br>Privacy Act of 1974, all tr<br>rty (including parents). It | ools may disclose, wit<br>ce of birth, honors and<br>University administrat<br>now basis.<br>ling consent to release<br>ranscript requests mus | hout consent, director<br>l awards, and dates o<br>ors within the Univers<br>your educational rec<br>t be made by the stud | ry information such<br>f attendance.<br>sity system may<br>ords. In complianc<br>dent; no requests |
| identification numbe                                                                                                    | rs, Student ID or S<br>Department of Ed                                                                                               | eir educational records to<br>SSN, computer login user<br>lucation website for furth                                                                                                    | mames and passwords                                                                                                    | s, etc.<br>ng FERPA.                                                                                                    | ersity personal                                                                                    |
|                                                                                                    | Pleas                                                                                                    | se verify you                                                                                                    | r signature                                                                                                    | Delow                                                                                                    |                                                                                                    |
| J.                                                                                                    | Jet                                                                                                    | J.                                                                                                    | mle                                                                                                    | -t                                                                                                    |                                                                                                    |
| Go Back and Re-Si                                                                                                    | ign                                                                                                    |                                                                                                    |                                                                                                    | Accept Sign                                                                                                    | ature and Continue                                                                                 |
|                                                                                                    | Cor                                                                                                    | Parchment Orde                                                                                                    | ring Service v2.9                                                                                                    | erved                                                                                                    |                                                                                                    |
|                                                                                                    | 0.01                                                                                                    | Privacy Policy.                                                                                                    |                                                                                                    |                                                                                                    |                                                                                                    |

20. Input credit card Information, verify billing information and click Next.

• Please do not 'double-click' the Submit button. Doing so will produce an error.

|                                                                                                    | s                                                                                                    | Tra                   | anscripts       |
|----------------------------------------------------------------------------------------------------|----------------------------------------------------------------------------------------------------|-----------------------|-----------------|
|                                                                                                    | Select 3. Order Details 4. Provide Consent<br>cuments                                                                    | 5. Payment            | 6. Review Order |
| yment Method                                                                                                    |                                                                                                    |                       |                 |
| We accept: 🚾 🔤                                                                                                    |                                                                                                    |                       |                 |
| Card Owner's Name:                                                                                                    | Test Student                                                                                                    |                       |                 |
| Test Card Number:                                                                                                    | 41111111111111                                                                                                    |                       |                 |
| Expiration Date:                                                                                                    | January ~ 2026                                                                                                    | ~                     |                 |
|                                                                                                    |                                                                                                    |                       |                 |
| CVV Number (More Info)                                                                                                    | 111                                                                                                    | n the credit card sta | tement          |
|                                                                                                    | 111<br>e with a credit card, the order will appear as "Parchment" o                                                      | n the credit card sta | tement.         |
| Note: When payment is mad<br>ling Address:<br>Your billing address is shown                                                                                       |                                                                                                    |                       |                 |
| Note: When payment is mad<br>ling Address:<br>Your billing address is shown                                                                                       | e with a credit card, the order will appear as "Parchment" o<br>below. The billing address should match the address on y |                       |                 |
| Note: When payment is mad<br>ling Address:<br>Your billing address is show<br>change the billing address b<br>Test Student<br>5990 Arapaho Rd<br>Dallas, TX 75248 | e with a credit card, the order will appear as "Parchment" o<br>below. The billing address should match the address on y |                       |                 |

16. Confirm your **Billing Information** then click on **Confirm.** 

| onfirm Your Billing Info:                                                                                       |                                         |                      |          |                   |                |
|----------------------------------------------------------------------------------------------------|-----------------------------------------|----------------------|----------|-------------------|----------------|
| Test Credit Card: Visa<br>Card Owner's Name:<br>Test Card Number:<br>Expiration Date:<br>CVV Number (More Info) | Test Stud<br>4111XXX<br>January,<br>111 | XXXXX1111            |          | Edit Payme        | nt Information |
| Billing Address: (*Must match the                                                                               | address associated with ye              | our credit card)     |          |                   |                |
| Test Student<br>5990 Arapaho Rd<br>Dallas, TX 75248<br>United States                                            |                                         |                      |          | Edit B            | illing Address |
| onfirm Your Document Request:                                                                                   |                                         |                      |          |                   |                |
| Document Name                                                                                                   |                                         |                      | Qty.     | Unit Price        | Total          |
| Paper Transcript                                                                                                |                                         |                      | 1        | \$10.00           | \$10.00        |
| Processing Time - Normal                                                                                        |                                         |                      |          |                   |                |
| Mailing Method - Standard (US                                                                                   | SPS)                                    |                      |          |                   |                |
| Mailing Phone # - 972-883-404                                                                                   | <u>19</u>                               |                      |          |                   |                |
| Document Date - 02/20/2017 1                                                                                    | 1:23:14                                 |                      |          |                   |                |
| Purpose For Transcript - Emp                                                                                    | loyment                                 |                      |          |                   |                |
| Ship To: University of Tex                                                                                      |                                         |                      |          |                   |                |
| 800 W Campbell<br>Richardson, Tex<br>United States                                                              |                                         |                      |          |                   |                |
|                                                                                                    |                                         |                      |          | Sub-Total:        | \$10.00        |
|                                                                                                    |                                         |                      |          | Total:            | \$10.00        |
| ote - If the email address of the recipi<br>Irchment Receive inbox instead of th                                |                                         |                      | rk, Parc | hment will delive | er to their    |
|                                                                                                    | en eman address, according i            | to their preference. |          |                   |                |

17. Your order is complete. An order receipt email will be sent to the email address submitted during account creation. Please make sure to allow emails from @addsmail.com.

| Home   My Account   Order Status   Support   Contact Us                                                                                                    | Shopping Cart: \$0   Sign Out |
|----------------------------------------------------------------------------------------------------|-------------------------------|
| UTDALLAS                                                                                                    | Transcripts                   |
| Order #68191                                                                                                    |                               |
| Thank you for using our document ordering site.                                                                                                    |                               |
| Your order has been submitted and is being processed.                                                                                                    |                               |
| Note: When payment is made with a credit card, the order will appear as "Parchment" on the                                                                               | credit card statement.        |
| Thank you for your order. You will receive an email confirmation from the address                                                                                        | s "@addsmail.com".            |
| Transcript requests will not be processed for those with holds for financial or othe<br>University. All university holds must be cleared before requesting a transcript. | er obligations to the         |
| Print orders are generally processed within 3 to 5 business days after the Universithe request. During periods of high volume, however, it may take longer to process    |                               |
| eTranscript orders are normally processed and available for download within 6 to                                                                                         | 8 hours.                      |
| Log Off                                                                                                    |                               |
| Parchment Ordering Service v2.9<br>Copyright © 2006-2017 Parchment Inc, All Rights Reserved.<br>Privacy Policy. Refund Policy.<br>11:39am PST INT01                      |                               |

# Ordering Medical, Dental and Law Transcripts

1. At the Select Product Type Screen, select Medical, Law Dental Applications Services Purpose Only Paper.

| Home   My Acco | ount   Order Status   Supp                                                                         | ort   Contact Us                          |                                                                                    | Sho        | pping Cart: \$0   Sign Out |
|----------------|----------------------------------------------------------------------------------------------------|-------------------------------------------|------------------------------------------------------------------------------------|------------|----------------------------|
|                | DALLAS                                                                                             |                                           |                                                                                    | Т          | ranscripts                 |
| 1. Login or Re | egister 2. Select<br>Documents                                                                     | 3. Order Details                          | 4. Provide Consent                                                                 | 5. Payment | 6. Review Order            |
| Select Product | : Туре                                                                                             |                                           |                                                                                    |            |                            |
| P              |                                                                                                    | business days after th                    | ranscript. Orders are ge<br>e University Registrar's (                             | *          | \$10.00                    |
|                | Medical, Law, Dental Applic<br>ONLY FOR PURPOSES<br>NURSING, OPTOMETR<br>cover letter/attachment f | S OF MEDICAL, LAW,<br>RY, and OTHER APPL  | DENTAL, PHARMACY,<br>ICATION SERVICES re                                           | quiring a  | \$10.00                    |
|                | Сору                                                                                               | right © 2006-2017 Parch<br>Privacy Policy | ering Service v2.9<br>Iment Inc. All Rights Reser<br>. Refund Policy.<br>PST INT01 | ved.       |                            |

# 2. At Product Descruption Screen, Enter details requested.

| outvious requiring a cover resenances ment to a paper of                                                                                                    | เส เลษายุน.                                                                                                    |
|----------------------------------------------------------------------------------------------------|----------------------------------------------------------------------------------------------------|
| Important ordering information:                                                                                                    |                                                                                                    |
| Order a paper copy of your official LIT Dallas transcript to                                                                                                    | to be sent to application services only. Please note, orders to                                                                                                    |
| personal addresses or other mailing address need to use                                                                                                    |                                                                                                    |
| One transcript per address only                                                                                                    |                                                                                                    |
|                                                                                                    | ays after the University Registrar's office receives the request.                                                                                                    |
| During periods of high volume, it may take longer to proc                                                                                                    |                                                                                                    |
| <ul> <li>Attach completed forms required by application service to</li> </ul>                                                                                                    | to the order. (example: TMDSAS transcript cover letter)                                                                                                    |
| Mailing method will be standard (U.S. Postal Service)                                                                                                    |                                                                                                    |
| UT Dallas will charge a \$10 processing fee for each office     Order patients for requesting delayed processing such as                                                                                                    | cial University transcript.<br>s "Hold for Grade" or "Hold for Degree" are not available. Please                                                                                                    |
|                                                                                                    | efore placing an order. Instructions can be found at the UT Dallas                                                                                                    |
| Registrar's Transcript webpage.                                                                                                    |                                                                                                    |
|                                                                                                    | holds for financial or other obligations to the University. All University                                                                                                    |
| holds must be cleared before requesting a transcript.                                                                                                    |                                                                                                    |
|                                                                                                    | undergraduate and graduate transcripts are issued together.                                                                                                    |
| <ul> <li>Official transcript orders may only be requested through the second second secon</li></ul> |                                                                                                    |
|                                                                                                    | alumni / former student directly. Third-party released requests will                                                                                                    |
| only be accepted for federal or state law enforcement ag                                                                                                    | jency purposes.                                                                                                    |
| Address                                                                                                    |                                                                                                    |
|                                                                                                    |                                                                                                    |
| Mailing Name: *                                                                                                    | University of Texas at Dallas                                                                                                    |
|                                                                                                    | (Institution, Building, Person, etc.)                                                                                                    |
| Mailing Country: *                                                                                                    | United States V                                                                                                    |
|                                                                                                    |                                                                                                    |
| Mailing Address 1: *                                                                                                    | 800 West Campbell Rd                                                                                                    |
|                                                                                                    | (Extra information use Mailing Address 2 and 3)                                                                                                    |
| Mailing Address 2:                                                                                                    |                                                                                                    |
|                                                                                                    |                                                                                                    |
| Mailing Address 3:                                                                                                    |                                                                                                    |
| Mallion Other                                                                                                    |                                                                                                    |
| Mailing City: *                                                                                                    | Richardson                                                                                                    |
|                                                                                                    | * (Military Addresses: enter APO, DPO, or FPO)                                                                                                    |
| Mailing State: *                                                                                                    | Texas 🗸                                                                                                    |
| Mailing Postal Code: *                                                                                                    | 75080                                                                                                    |
| -                                                                                                    |                                                                                                    |
|                                                                                                    |                                                                                                    |
| rder Options                                                                                                    |                                                                                                    |
| Processing Time 🕢                                                                                                    | Normal                                                                                                    |
|                                                                                                    |                                                                                                    |
|                                                                                                    |                                                                                                    |
| Mailing Method                                                                                                    | Standard (USPS)                                                                                                    |
| Mailing Phone #                                                                                                    |                                                                                                    |
|                                                                                                    |                                                                                                    |
| Attachment*                                                                                                    | G:\Training\ORION Acces Browse                                                                                                    |
|                                                                                                    | Upload completed supporting document                                                                                                    |
|                                                                                                    |                                                                                                    |
| Attachment 2                                                                                                    | G:\Training\ORION Acces Browse                                                                                                    |
|                                                                                                    | (Optional)                                                                                                    |
|                                                                                                    |                                                                                                    |
| B                                                                                                    | End of the second second secon |
|                                                                                                    |                                                                                                    |

3. Review your cart details. Click on Check out.

| UT DALLAS                                                                                                    | Transcripts                    |
|----------------------------------------------------------------------------------------------------|--------------------------------|
| <ul> <li>Success: file saved successfully.</li> </ul>                                                                                                    |                                |
| Success: file saved successfully.                                                                                                    |                                |
| 1. Login or Register 2. Select <b>3. Order Details</b> 4. Provide Conser<br>Documents                                                                                                    | ent 5. Payment 6. Review Order |
| our Shopping Cart Contents                                                                                                    |                                |
| Total Items: 1 Amount: \$10.00                                                                                                    |                                |
| Qty. Document Name                                                                                                    | Unit Total                     |
| Processing Time - Normal<br>Mailing Method - Standard (USPS)<br>Mailing Phone # - 972-883-4049<br>Document Date - 02/20/2017 13:38:07<br>Attachment - 12018. ORION Access Request Form.pdf<br>Attachment Type - Letter of Recommendation<br>Attachment 2 - 12019. Survey.pdf<br>Attachment Type - School Profile<br>Ship To: University of Texas at Dallas<br>800 West Campbelll Rd<br>Richardson, Texas 75080<br>United States |                                |
|                                                                                                    | Sub-Total: \$10.00             |
|                                                                                                    | Continue Shopping Checkout     |

4. Sign the form and click on Accept and Continue.

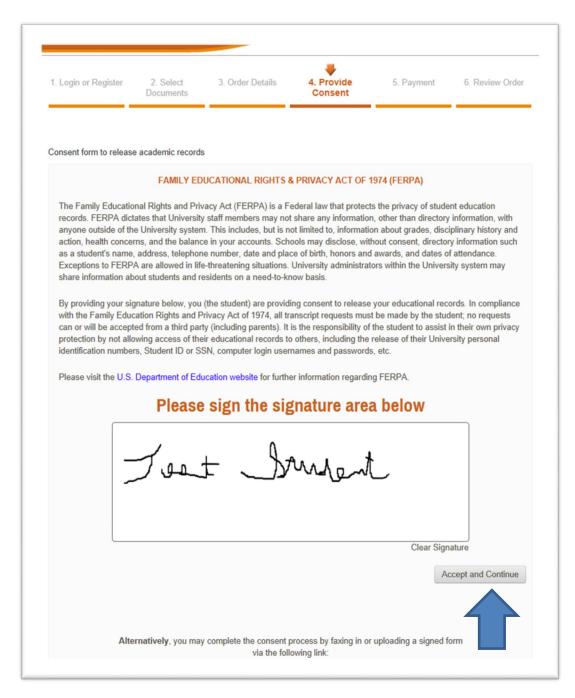

5. Verify your signature and click on Accept Signature and Continue.

| . Login or Register                                                                                                    | 2. Select                                                                                                    | 3. Order Details                                                                                                    | 4. Provide<br>Consent                                                                                                    | 5. Payment                                                                                                    | 6. Review Order                                                                                                    |
|----------------------------------------------------------------------------------------------------|----------------------------------------------------------------------------------------------------|----------------------------------------------------------------------------------------------------|----------------------------------------------------------------------------------------------------|----------------------------------------------------------------------------------------------------|----------------------------------------------------------------------------------------------------|
|                                                                                                    | Documents                                                                                                    |                                                                                                    | Consent                                                                                                    |                                                                                                    |                                                                                                    |
|                                                                                                    |                                                                                                    |                                                                                                    |                                                                                                    |                                                                                                    |                                                                                                    |
| gned consent form to                                                                                                    | release academic                                                                                                    | records                                                                                                    |                                                                                                    |                                                                                                    |                                                                                                    |
| I, <b>1, 100 (100</b> )                                                                                                    | consent to the follow                                                                                                    | ving:                                                                                                    |                                                                                                    |                                                                                                    |                                                                                                    |
|                                                                                                    | FAMILY ED                                                                                                    | UCATIONAL RIGHTS 8                                                                                                    | RIVACY ACT OF 1                                                                                                    | 1974 (FERPA)                                                                                                    |                                                                                                    |
| records. FERPA dict<br>anyone outside of th<br>action, health conce<br>as a student's name<br>Exceptions to FERP<br>share information ab<br>By providing your sig<br>with the Family Educ | ates that University<br>e University system<br>rns, and the balanc<br>, address, telephon<br>A are allowed in life<br>oout students and re<br>gnature below, you<br>cation Rights and P | vacy Act (FERPA) is a For<br>y staff members may not<br>n. This includes, but is not<br>en your accounts. Sch-<br>en umber, date and place<br>s-threatening situations.<br>esidents on a need-to-kr<br>(the student) are providi<br>trivacy Act of 1974, all tru-<br>ty (including parents). It | t share any information<br>ot limited to, information<br>ools may disclose, with<br>ce of birth, honors and<br>University administrat<br>now basis. | n, other than directory<br>on about grades, disc<br>hout consent, director<br>awards, and dates o<br>ors within the University<br>your educational rec<br>t be made by the stud | y information, with<br>iplinary history and<br>ry information such<br>f attendance.<br>sity system may<br>ords. In compliance<br>dent; no requests |
| protection by not allo<br>identification number                                                                                                    | owing access of the<br>rs, Student ID or S                                                                                                    | ir educational records to<br>SN, computer login user<br>ucation website for furthe                                                                                                    | o others, including the<br>names and passwords                                                                                                    | release of their Unive<br>s, etc.                                                                                                    |                                                                                                    |
|                                                                                                    | Pleas                                                                                                    | e verify you                                                                                                    | r signature                                                                                                    | below                                                                                                    |                                                                                                    |
| J.                                                                                                    | J. t                                                                                                    | J                                                                                                    | mle                                                                                                    | t                                                                                                    |                                                                                                    |
| Go Back and Re-Si                                                                                                    | gn                                                                                                    |                                                                                                    |                                                                                                    | Accept Sign                                                                                                    | ature and Continue                                                                                                    |
|                                                                                                    |                                                                                                    | Parchment Orde                                                                                                    | ring Service v2.9                                                                                                    |                                                                                                    |                                                                                                    |
|                                                                                                    | Сор                                                                                                    | yright © 2006-2017 Parchi<br>Privacy Policy.<br>01:45pm F                                                                                                    |                                                                                                    | erved.                                                                                                    |                                                                                                    |

#### 6. Enter payment information. Then click Next.

| UT DALLA               | s                                                                                          | Transcripts                            |
|------------------------|--------------------------------------------------------------------------------------------|----------------------------------------|
|                        |                                                                                            | -                                      |
|                        | Select 3. Order Details 4. Provide Conser<br>cuments                                       | nt 5. Payment 6. Review Order          |
| syment Method          |                                                                                            |                                        |
| We accept: 🚾 📑         |                                                                                            |                                        |
| Card Owner's Name:     | Test Student                                                                               |                                        |
| Test Card Number:      | 411111111111111                                                                            |                                        |
| Expiration Date:       | January ~ 2026                                                                             | ~                                      |
| CVV Number (More Info) | 111                                                                                        |                                        |
|                        | e with a credit card, the order will appear as "Parchme                                    | ant" on the credit card statement.     |
| ling Address:          |                                                                                            |                                        |
|                        | below. The billing address should match the address<br>clicking the Change Address button. | on your credit card statement. You can |
| Change Billing Address |                                                                                            |                                        |
| change change do cos   |                                                                                            |                                        |

7. Confirm your billing information. Then Click Confirm.

| 1. Login or Register 2. Select<br>Documents                                                                       | 3. Order Details        | 4. Provide Consent                  | 5. Payment       | 6. Re          | view Order         |
|----------------------------------------------------------------------------------------------------|-------------------------|-------------------------------------|------------------|----------------|--------------------|
| confirm Your Billing Info:                                                                                        |                         |                                     |                  |                |                    |
| Test Credit Card: Visa<br>Card Owner's Name:<br>Test Card Number:<br>Expiration Date:<br>CVV Number (More Info)   | 4111)                   | Student<br>XXXXXXX1111<br>ary, 2026 | Edit             | Payment        | Information        |
| Billing Address: (*Must match the a<br>Test Student<br>800 West Campbell<br>Richardson, TX 75080<br>United States | ddress associated wit   | h your credit card)                 |                  | Edit Billi     | ing Address        |
| confirm Your Document Request:                                                                                    |                         |                                     | 01.              |                | W-4-1              |
| Document Name                                                                                                    |                         |                                     |                  | Jnit Price     |                    |
| Medical, Law, Dental Application Ser<br>Processing Time - Normal                                                  | vices Purpose Only - Pa | iper                                | 1 \$             | \$10.00        | \$10.00            |
| Mailing Method - Standard (USF                                                                                    | 25)                     |                                     |                  |                |                    |
| Mailing Phone # - 972-883-4049                                                                                    |                         |                                     |                  |                |                    |
| Document Date - 02/20/2017 13                                                                                     |                         |                                     |                  |                |                    |
| Attachment - 12018. ORION Ac                                                                                      |                         |                                     |                  |                |                    |
| Attachment Type - Letter of Rec                                                                                   |                         |                                     |                  |                |                    |
| Attachment 2 - 12019. Survey.p                                                                                    |                         |                                     |                  |                |                    |
| Attachment Type - School Profil                                                                                   |                         |                                     |                  |                |                    |
| Purpose For Transcript - Gradu                                                                                    |                         | i.                                  |                  |                |                    |
| Ship To: University of Texa<br>800 West Campbe<br>Richardson, Texas<br>United States                              | elli Rd                 |                                     |                  |                |                    |
|                                                                                                    |                         |                                     |                  |                |                    |
|                                                                                                    |                         |                                     | Sub-T<br>T       | otal:<br>otal: | \$10.00<br>\$10.00 |
| ote - If the email address of the recipies<br>archment Receive inbox instead of the                               |                         | -                                   | ork, Parchment w | vill deliver   | to their           |
| Back                                                                                                    |                         |                                     |                  |                | Confirm            |

8. Your order is complete. An order receipt email will be sent to the email address submitted during account creation. Please make sure to allow emails from @noreplyparchment.com.

| Home   My Account   Order Status   Support   Contact Us                                                                                                    | Shopping Cart: \$0   Sign Out |
|----------------------------------------------------------------------------------------------------|-------------------------------|
| DALLAS                                                                                                    | Transcripts                   |
| Order #68191                                                                                                    |                               |
| Thank you for using our document ordering site.                                                                                                    |                               |
| Your order has been submitted and is being processed.                                                                                                    |                               |
| Note: When payment is made with a credit card, the order will appear as "Parchment" on the cre                                                                                            | edit card statement.          |
| Thank you for your order. You will receive an email confirmation from the address "                                                                                                    | @addsmail.com".               |
| Transcript requests will not be processed for those with holds for financial or other obligations to the University. All university holds must be cleared before requesting a transcript. |                               |
| Print orders are generally processed within 3 to 5 business days after the University the request. During periods of high volume, however, it may take longer to process                  |                               |
| eTranscript orders are normally processed and available for download within 6 to 8                                                                                                    | hours.                        |
| Log Off                                                                                                    |                               |
| Parchment Ordering Service v2.9<br>Copyright © 2006-2017 Parchment Inc. All Rights Reserved.                                                                                              |                               |
| Privacy Policy. Refund Policy.                                                                                                    |                               |
| 11:39am PST INT01                                                                                                    |                               |